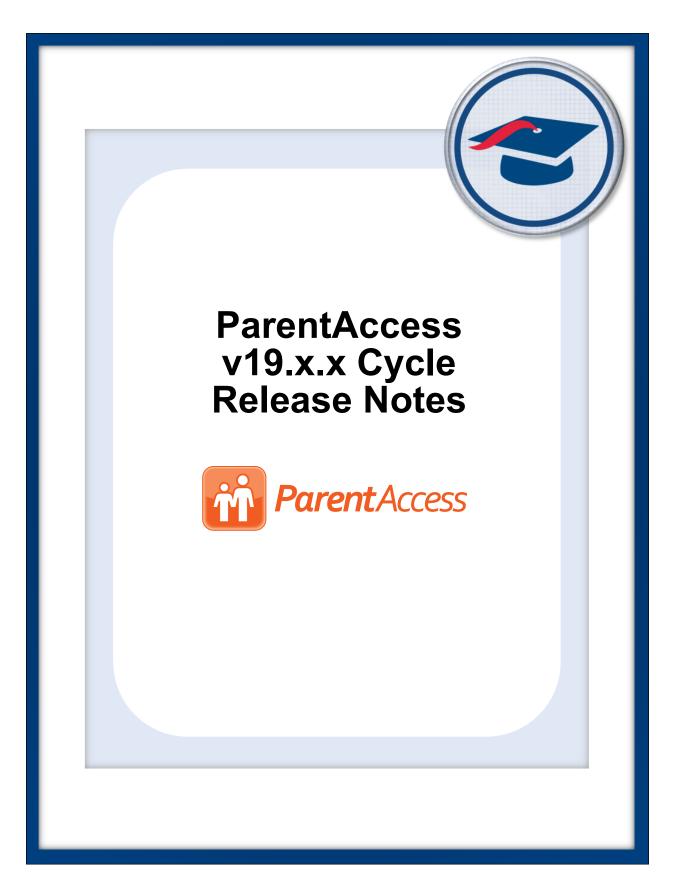

# **Table of Contents**

| v19.0.0 Release Notes            | 1 |
|----------------------------------|---|
| Enhancements                     | 1 |
| District Setup                   | 1 |
| ParentAccess Account Maintenance | 1 |
| Sign In                          | 1 |
| v19.1.0 Release Notes            | 2 |
| Enhancement                      | 2 |
| Alerts                           | 2 |
| Resolved Issue                   | 2 |
| Sign In                          | 2 |
| v19.2.0 Release Notes            | 3 |
| Resolved Issues                  | 3 |
| District Setup                   | 3 |
| ParentAccess Account Import      | 3 |
| v19.3.0 Release Notes            | 4 |
| Resolved Issue                   | 4 |
| Report Cards                     | 4 |
| v19.4.0 Release Notes            | 5 |
| Resolved Issue                   | 5 |
| ParentAccess Account Maintenance | 5 |
| v19.4.2 Release Notes            | 6 |
| v19.5.0 Release Notes            | 7 |
| v19.6.0 Release Notes            | 8 |

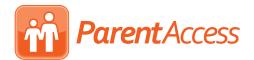

## v19.0.0 RELEASE NOTES

ParentAccess v19.0.0 provides several new features to improve your experience. This overview explains the recent changes.

Related documentation is available on ProgressBook WebHelp. For more information about an enhancement, see the product guide referenced in parentheses. http://webhelp.progressbook.com

### Enhancements

#### **District Setup**

- Changes made to this screen are now reflected immediately in ParentAccess.
- Due to a user interface change in ParentAccess, in the **School Preferences** area, the **ParentAccess Sign-In** options have been removed. (*ProgressBook ParentAccess Administration Guide*)
- In the School Preferences area, when the Show schedules in ParentAccess before the start of school option is selected, the On this date field is now required. (ProgressBook ParentAccess Administration Guide)

#### **ParentAccess Account Maintenance**

- When you delete students from GradeBook, their corresponding ParentAccess accounts are also now deleted.
- An **Issuer Email Claim** column has been added to the search results grid. You can now also edit the issuer email claim on the **Update User** window. (*ProgressBook ParentAccess Administration Guide*)

#### Sign In

• Students and parents with standard ProgressBook accounts now log in to ProgressBook using CentralAdmin authentication. (*ProgressBook User Guide*)

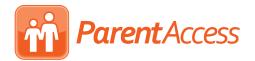

## v19.1.0 RELEASE NOTES

ParentAccess v19.1.0 provides a new feature and resolves an issue to improve your experience. This overview explains the recent changes.

This document contains the following items:

- Enhancement
- Resolved Issue

Related documentation is available on ProgressBook WebHelp. <u>http://webhelp.progressbook.com</u>

### Enhancement

#### Alerts

• The ProgressBook logo and colors used in the low-mark and missing assignment emails have been updated.

### **Resolved Issue**

#### Sign In

 (D14472) Previously, when a user logged in to their account within their own district and then navigated to another district's ParentAccess site, they were either denied access to their account or, in rare circumstances, were able to access an account belonging to a user in that district. Now, when a user logs in to their account and then navigates to another district, the **Districts** selection screen always displays.

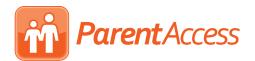

## v19.2.0 RELEASE NOTES

ParentAccess v19.2.0 resolves some issues to improve your experience. This overview explains the recent changes.

Related documentation is available on ProgressBook WebHelp. http://webhelp.progressbook.com

### **Resolved Issues**

#### **District Setup**

(D14559) Previously, in the Student Schedules area, below On this date, the School start date reflected an inaccurate date. Now, this date reflects the earliest course term start date for each school. (*ProgressBook ParentAccess Administration Guide*)

**Note:** See the GradeBook v19.2.0 Release Notes for the D14599 note related to the **Set Up Required Homerooms** screen.

#### **ParentAccess Account Import**

(D14641) Previously, when a CSV file containing student accounts with passwords was
imported, students were unable to sign in using their passwords. In addition, even when
the CSV file contained some passwords that were not updated, the **Import** tab indicated
that those passwords would be updated upon import. Now, when CSV files containing
student passwords are imported, students can use those passwords to sign in to their
accounts, and the **Import** tab indicates passwords will be updated only when they have
changed in the CSV file.

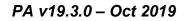

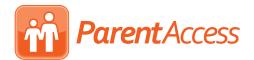

## v19.3.0 RELEASE NOTES

ParentAccess v19.3.0 resolves an issue to improve your experience. This overview explains the recent change.

Related documentation is available on ProgressBook WebHelp. <u>http://webhelp.progressbook.com</u>

### **Resolved Issue**

#### **Report Cards**

 (D11495) Previously, in districts that choose to show previous years' fees and nonprimary school building fees in StudentInformation, when administrators restricted parent and student access to report cards due to unpaid fees, the View Paper Report Card and View Paper History links still displayed when the student had outstanding fees from previous school years or from non-primary schools. Now, when access to report cards is restricted due to unpaid fees, previous years' fees and fees from other non-primary schools are considered, so these links do not display in those circumstances.

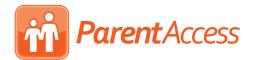

## v19.4.0 RELEASE NOTES

ParentAccess v19.4.0 resolves an issue to improve your experience. This overview explains the recent change.

Related documentation is available on ProgressBook WebHelp. http://webhelp.progressbook.com

### **Resolved Issue**

#### **ParentAccess Account Maintenance**

(D14661) Previously, on the District Setup screen, even when the Allow principals, clerks, masters, and school admins to change passwords option was selected for a particular school, the Password tab did not display on the ParentAccess Account Maintenance screen Update User window for principals, clerks, masters, or school admins. Now, in these circumstances, principals, clerks, masters, and school admins can view the Password tab.

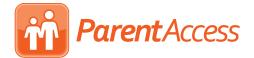

## v19.4.2 RELEASE NOTES

In this ProgressBook Suite release, the application does not contain any end-user enhancements or resolved issues; only an updated version number is observable.

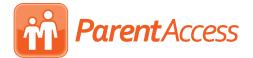

### v19.5.0 RELEASE NOTES

In this ProgressBook Suite release, the application does not contain any end-user enhancements or resolved issues; only an updated version number is observable.

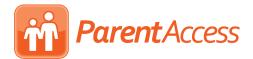

### v19.6.0 RELEASE NOTES

In this ProgressBook Suite release, the application does not contain any end-user enhancements or resolved issues; only an updated version number is observable.